## **CH V DIVISEURS - MULTIPLES - FRACTIONS**

#### **RAPPELS DE COURS**

# **QUESTION 36**

Rappel 1

Quelques règles de calculs sur les fractions :

Simplifier:  $a \times c$  $\frac{a \times c}{b \times c} = \frac{a}{b}$  $\frac{a}{b}$  (b et c non nuls) Somme : a  $+\frac{c}{1}$  $=\frac{ad}{1}$  $+\frac{cb}{c}$  $=\frac{ad+cb}{dt}$  $\frac{1}{\text{bd}}$  (b et d non nuls)

bd

On dit qu'il faut "réduire au même dénominateur"

d

b

a

Produit :

$$
\frac{a}{b} \times \frac{c}{d} = \frac{ac}{bd}
$$
 (b et d non nuls)  

$$
a \times \frac{d}{c} = \frac{a}{1} \times \frac{d}{c} = \frac{ad}{c}
$$
 (c non nul)

db

On multiplie entre eux les deux numérateurs et les deux dénominateurs

Divis

$$
\frac{\frac{1}{b}}{\frac{c}{d}} = \frac{a}{b} : \frac{c}{d} = \frac{a}{b} \times \frac{d}{c} = \frac{ad}{bc}
$$
 (b, c et d non nuls)

Diviser par  $\begin{array}{c} \hline \end{array}$ c ≚, c'est multiplier par l'inverse de<br>d  $\begin{array}{c} \hline \end{array}$ c ≚, c'est-à-dire multiplier par<br>d d c

## **QUESTION 37**

Rappel 1

Quelques règles de calculs sur les fractions :

Simplifier:  $a \times c$  $\frac{a \times c}{b \times c} = \frac{a}{b}$  $\frac{a}{b}$  (b et c non nuls) Somme : a b  $+\frac{c}{1}$ d  $=\frac{ad}{1}$ bd  $+\frac{cb}{c}$ db  $=\frac{ad+cb}{dt}$  $\frac{1}{\text{bd}}$  (b et d non nuls)

On dit qu'il faut "réduire au même dénominateur"

a

Produit :

$$
\frac{a}{b} \times \frac{c}{d} = \frac{ac}{bd}
$$
 (b et d non nuls)  

$$
a \times \frac{d}{c} = \frac{a}{1} \times \frac{d}{c} = \frac{ad}{c}
$$
 (c non nul)

On multiplie entre eux les deux numérateurs et les deux dénominateurs

Division :

$$
\frac{\frac{a}{b}}{\frac{c}{d}} = \frac{a}{b} : \frac{c}{d} = \frac{a}{b} \times \frac{d}{c} = \frac{ad}{bc}
$$
 (b, c et d non nuls)

Diviser par  $\begin{array}{c} \hline \end{array}$ c −̃, c'est multiplier par l'inverse de<br>d  $\begin{array}{c} \hline \end{array}$ c −̃, c'est-à-dire multiplier par<br>d d c

# **QUESTION 38**

## Rappel 1

Un nombre premier est un entier p admettant exactement deux diviseurs : 1 et lui-même p . Liste des nombres premiers inférieurs à 40 : 2, 3, 5, 7, 11, 13, 17, 19, 23, 29, 31, 37 .

# Rappel 2

Tout nombre entier naturel N se décompose de façon unique en un produit de facteurs premiers .

Exemple : décomposer 3 036 en un produit de facteurs premiers

3036 2 1518 759 3 253 11 23 23 1 2 On écrit : 3 036 =  $2^2 \times 3 \times 11 \times 23$ 

# Rappel 3

Calcul du plus grand commun diviseur ou pgcd des entiers naturels non nuls a, b et c :

• On décompose a, b et c en un produit de facteurs premiers

• On note les nombres premiers communs aux trois décompositions . On affecte alors à chacun de ces nombres premiers le plus petit des exposants apparaissant dans les trois décompositions de a, b et c . • Le pgcd de a, b et c est le produit de ces nombres premiers affectés des exposants adéquats .

Exemple :  $3 \times 3 \times 5$  et 140 =  $2^{2} \times 5 \times 7$  et 220 =  $2^{2} \times 5 \times 11$  donc:

Nombres premiers communs : 2 et 5 ;

exposant de 2 : 2 ; exposant de 5 : 1 .

Finalement : p gcd (120, 140, 220) =  $2^2 \times 5 = 20$ 

## Rappel 4

Calcul du plus petit commun multiple ou ppcm des entiers naturels non nuls a, b et c :

• On décompose a, b et c en un produit de facteurs premiers

• On note quels sont les nombres premiers appartenant à l'une au moins des trois décompositions . On affecte alors à chacun de ces nombres premiers le plus grand des exposants apparaissant dans l'une au moins des trois décompositions de a, b et c .

• Le ppcm de a, b et c est le produit de ces nombres premiers affectés des exposants adéquats .

Exemple :  $3 \times 3 \times 5$  et 140 =  $2^{2} \times 5 \times 7$  et 220 =  $2^{2} \times 5 \times 11$  donc: Nombres premiers appartenant à l'une au moins des trois décompositions : 2, 3, 5, 7 et 11 ; exposant de 2 : 3 ; exposant de 3 : 1; exposant de 5 : 1; exposant de 7 : 1 ; exposant de 11 : 1. Finalement : ppcm (120, 140, 220) =  $2^3 \times 3 \times 5 \times 7 \times 11 = 9$  240

# Rappel 5

On a, pour a et b entiers naturels non nuls :  $p$  gcd  $(a, b) \times p$ pcm  $(a, b) = a \times b$ 

# Rappel 6

Simplification de fractions :  $a \times c$  $\frac{a \times c}{b \times c} = \frac{a}{b}$  $\frac{a}{b}$  (b et c non nuls)

# Rappel 7

Les diviseurs communs aux trois entiers naturels non nuls a, b et c sont les diviseurs de leur pgcd .

## **QUESTION 39**

### Rappel 1

Un nombre premier est un entier p admettant exactement deux diviseurs : 1 et lui-même p. Liste des nombres premiers inférieurs à 40 : 2, 3, 5, 7, 11, 13, 17, 19, 23, 29, 31, 37 .

# Rappel 2

Tout nombre entier naturel N se décompose de façon unique en un produit de facteurs premiers .

Exemple : décomposer 3 036 en un produit de facteurs premiers

3036 2 1518 2 On écrit : 759 3 253 11 23 23 1 3 036 =  $2^2 \times 3 \times 11 \times 23$ 

# Rappel 3

Calcul du plus grand commun diviseur ou pgcd des entiers naturels non nuls a, b et c :

• On décompose a, b et c en un produit de facteurs premiers

• On note les nombres premiers communs aux trois décompositions . On affecte alors à chacun de ces nombres premiers le plus petit des exposants apparaissant dans les trois décompositions de a, b et c . • Le pgcd de a, b et c est le produit de ces nombres premiers affectés des exposants adéquats .

Exemple :  $3 \times 3 \times 5$  et 140 =  $2^{2} \times 5 \times 7$  et 220 =  $2^{2} \times 5 \times 11$  donc:

Nombres premiers communs : 2 et 5 ;

exposant de 2 : 2 ; exposant de 5 : 1 .

Finalement : p gcd (120, 140, 220) =  $2^2 \times 5 = 20$ 

# Rappel 4

#### Calcul du plus petit commun multiple ou ppcm des entiers naturels non nuls a, b et c :

• On décompose a, b et c en un produit de facteurs premiers

• On note quels sont les nombres premiers appartenant à l'une au moins des trois décompositions . On affecte alors à chacun de ces nombres premiers le plus grand des exposants apparaissant dans l'une au moins des trois décompositions de a, b et c .

• Le ppcm de a, b et c est le produit de ces nombres premiers affectés des exposants adéquats .

Exemple :  $3 \times 3 \times 5$  et 140 =  $2^{2} \times 5 \times 7$  et 220 =  $2^{2} \times 5 \times 11$  donc: Nombres premiers appartenant à l'une au moins des trois décompositions : 2, 3, 5, 7 et 11 ; exposant de 2 : 3 ; exposant de 3 : 1; exposant de 5 : 1; exposant de 7 : 1 ; exposant de 11 : 1. Finalement : ppcm (120, 140, 220) =  $2^3 \times 3 \times 5 \times 7 \times 11 = 9$  240

#### Rappel 5

On a, pour a et b entiers naturels non nuls :  $p$  gcd  $(a, b) \times p$ cm  $(a, b) = a \times b$ 

### Rappel 6

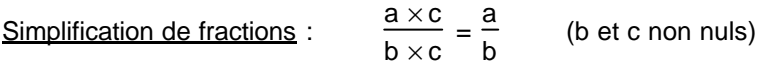

## Rappel 7

Les multiples communs aux trois entiers naturels non nuls a, b et c sont les multiples de leur ppcm.

#### **QUESTION 40**

## Rappel 1

Les multiples communs aux trois entiers naturels non nuls a, b et c sont les multiples de leur ppcm.

#### Rappel 2

Calcul du plus petit commun multiple ou ppcm des entiers naturels non nuls a, b et c :

• On décompose a, b et c en un produit de facteurs premiers

• On note quels sont les nombres premiers appartenant à l'une au moins des trois décompositions . On affecte alors à chacun de ces nombres premiers le plus grand des exposants apparaissant dans l'une au moins des trois décompositions de a, b et c .

• Le ppcm de a, b et c est le produit de ces nombres premiers affectés des exposants adéquats .

Exemple :  $3 \times 3 \times 5$  et 140 =  $2^{2} \times 5 \times 7$  et 220 =  $2^{2} \times 5 \times 11$  donc: Nombres premiers appartenant à l'une au moins des trois décompositions : 2, 3, 5, 7 et 11 ; exposant de 2 : 3 ; exposant de 3 : 1; exposant de 5 : 1; exposant de 7 : 1 ; exposant de 11 : 1. Finalement : ppcm (120, 140, 220) =  $2^3 \times 3 \times 5 \times 7 \times 11 = 9$  240

## Rappel 3

Conversions : 1 cm<sup>3</sup> = 0,001 dm<sup>3</sup> ou litre et 1 dm<sup>3</sup> = 1 000 cm<sup>3</sup>

# **QUESTION 41**

## Rappel 1

Les multiples communs aux trois entiers naturels non nuls a, b et c sont les multiples de leur ppcm.

# Rappel 2

Calcul du plus petit commun multiple ou ppcm des entiers naturels non nuls a, b et c :

• On décompose a, b et c en un produit de facteurs premiers

• On note quels sont les nombres premiers appartenant à l'une au moins des trois décompositions . On affecte alors à chacun de ces nombres premiers le plus grand des exposants apparaissant dans l'une au moins des trois décompositions de a, b et c .

• Le ppcm de a, b et c est le produit de ces nombres premiers affectés des exposants adéquats .

Exemple :  $3 \times 3 \times 5$  et 140 =  $2^{2} \times 5 \times 7$  et 220 =  $2^{2} \times 5 \times 11$  donc: Nombres premiers appartenant à l'une au moins des trois décompositions : 2, 3, 5, 7 et 11 ; exposant de 2 : 3 ; exposant de 3 : 1; exposant de 5 : 1; exposant de 7 : 1 ; exposant de 11 : 1. Finalement : ppcm (120, 140, 220) =  $2^3 \times 3 \times 5 \times 7 \times 11 = 9$  240

## Rappel 3

Conversions :  $1 \text{ dm}^3 = 0,001 \text{ m}^3$  et  $1 \text{ m}^3 = 1,000 \text{ dm}^3$  (1 litre = 1 dm <sup>3</sup>)

# **QUESTION 42**

## Rappel 1

Les diviseurs communs aux deux entiers naturels non nuls a et b sont les diviseurs de leur pgcd .

## Rappel 2

Calcul du plus grand commun diviseur ou pgcd des entiers naturels non nuls a et b :

• On décompose a et b en un produit de facteurs premiers

• On note les nombres premiers communs aux deux décompositions . On affecte alors à chacun de ces nombres premiers le plus petit des exposants apparaissant dans les décompositions de a et b .

• Le pgcd de a et b est le produit de ces nombres premiers affectés des exposants adéquats .

Exemple :  $3 \times 3 \times 5$  et 140 =  $2^2 \times 5 \times 7$  donc:

Nombres premiers communs : 2 et 5 ;

exposant de 2 : 2 ; exposant de 5 : 1 .

Finalement : p gcd (120, 140) =  $2^2 \times 5 = 20$ 

#### Rappel 3

Soustraire, par calcul direct, du nombre N (N = valeur initiale) un pourcentage x % de N :

- valueur de la baisse : 
$$
\frac{x}{100} \times N
$$

- valeur finale : valeur finale =  $N - \frac{x}{100}$  $\frac{1}{100}$  × N (car il s'agit d'une baisse)